# Cheatography

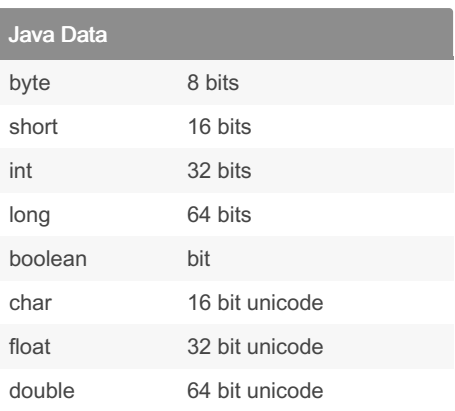

## Swapping

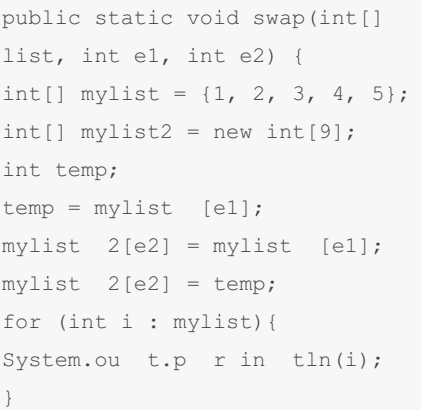

# Char

Char is same with string but char for only letter!! String letter = "A";

Basic Java data Cheat Sheet by James [\(Superbjames\)](http://www.cheatography.com/superbjames/) via [cheatography.com/30215/cs/8970/](http://www.cheatography.com/superbjames/cheat-sheets/basic-java-data)

## String and Arrays

```
String
String name = " Wh atever you
want"
Array
Array[0] = 1Array[1] = 2Array[2] = 3
```
#### Make the class

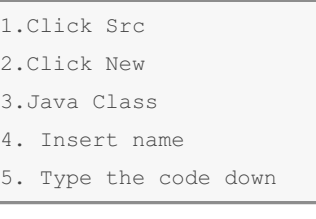

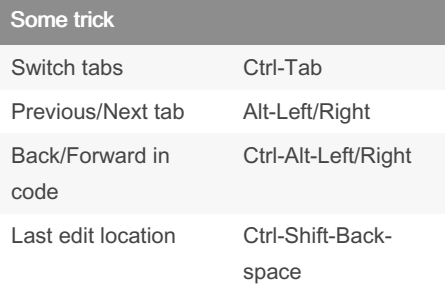

## While loop

```
While loops
               int count = 0;while (count <
mylist.le nght) {
                        Sys ‐
tem.ou t.p rint( mylist [count]
+ " ");
                        count
++;
```
#### Some code

```
/n = new line/t = tap/ " = "
/* = multiple1/ = 1/
```
### For Loop

```
while loop
int x = 1;
while (x < 10) {
System.ou t.p r in tln(x);
x++;for loop
for (int a = 0; a < 10; a^{++}) {
System.ou t.p r in tln(a);
Ench anted for loop
int number [] = { 2, 3, 4, 5, 6,
7, 8, 9, 10, 11};
for (int a: number) {
System.ou t.p r in tln(a);
whil e..do loop
int x = 1;do{
System.ou t.p r intln( x );
x++;}
while(x < 10);
```
By James (Superbjames)

Published 5th September, 2016. Last updated 5th September, 2016. Page 1 of 1.

Sponsored by CrosswordCheats.com Learn to solve cryptic crosswords! <http://crosswordcheats.com>

[cheatography.com/superbjames/](http://www.cheatography.com/superbjames/)